# <span id="page-0-0"></span>**XOOPS**

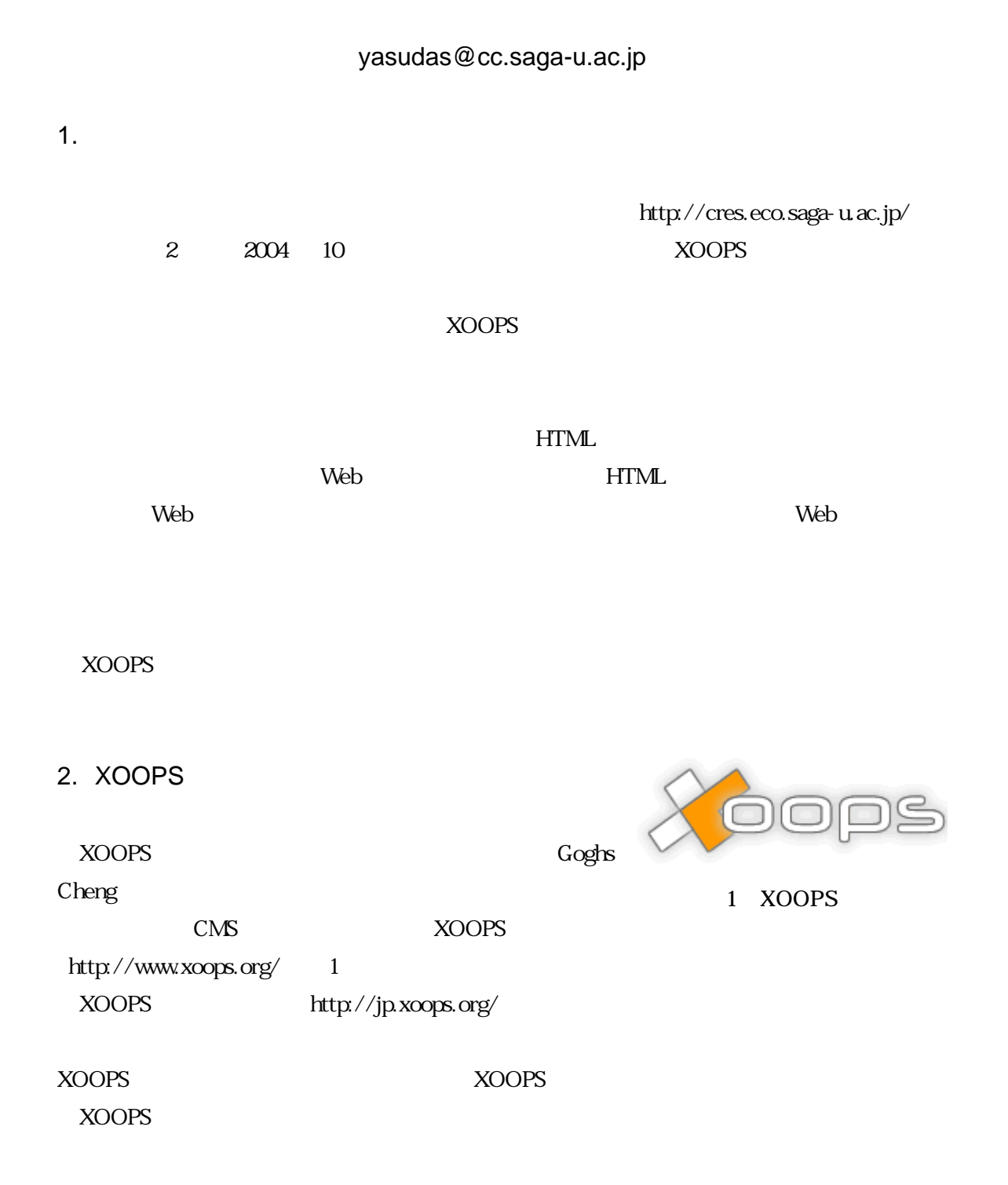

<span id="page-1-0"></span>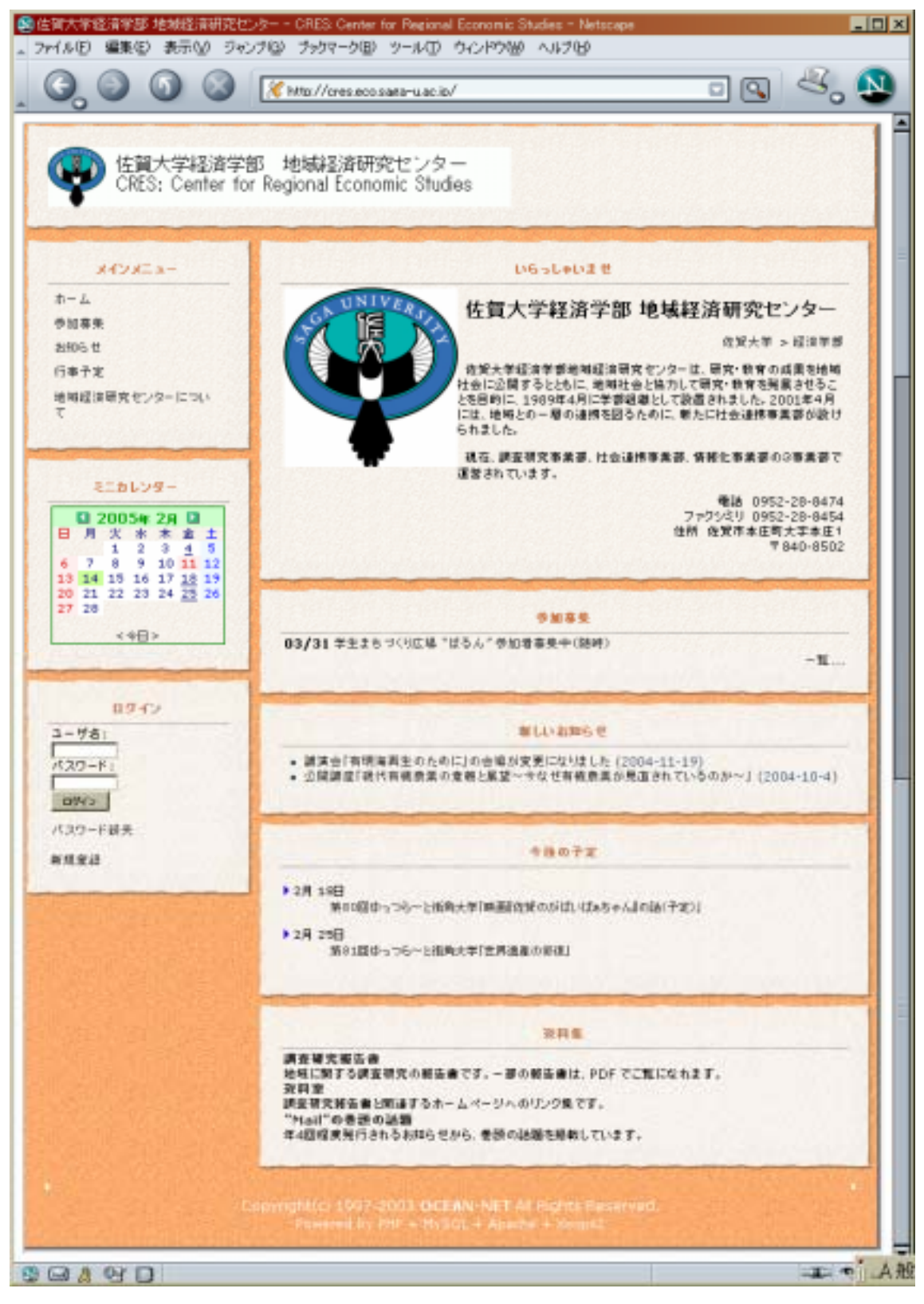

2 XOOPS

### $XOOPS$

#### $XOOPS$

#### $XOOPS$

 $http://www.s-abe.or.jp/$   $XOOPS$  $XOOPS$ 

XOOPS

 $3.$ 

 $XOOPS$ 

## http://creslib.eco.saga-u.ac.jp/

 $3.1$ 

 $XOOPS$ 

 $XOOPS$ 

- $\bullet$
- 
- $\bullet$
- $\bullet$
- $\bullet$

<span id="page-3-0"></span>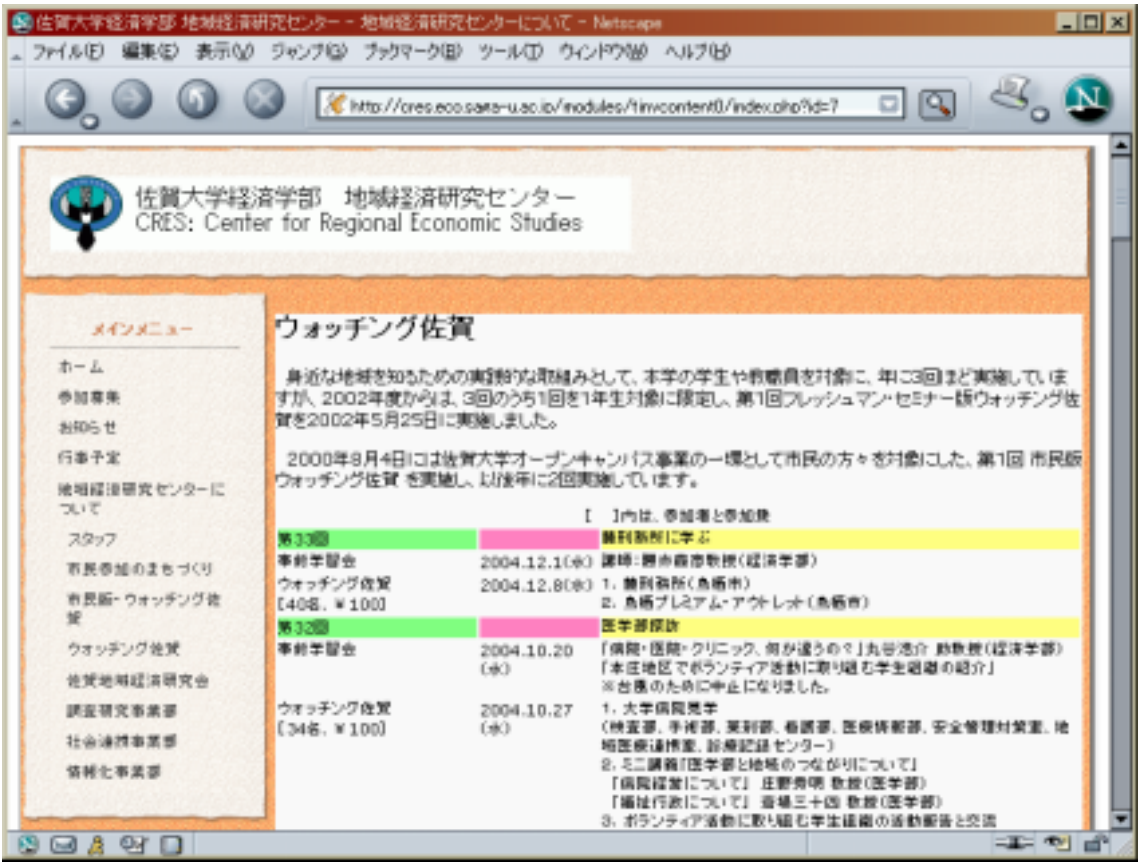

3 Tiny Content

Peak Corp. piCal

 $\rm piCal$ 

 $3.2$ 

 $HTML$ 

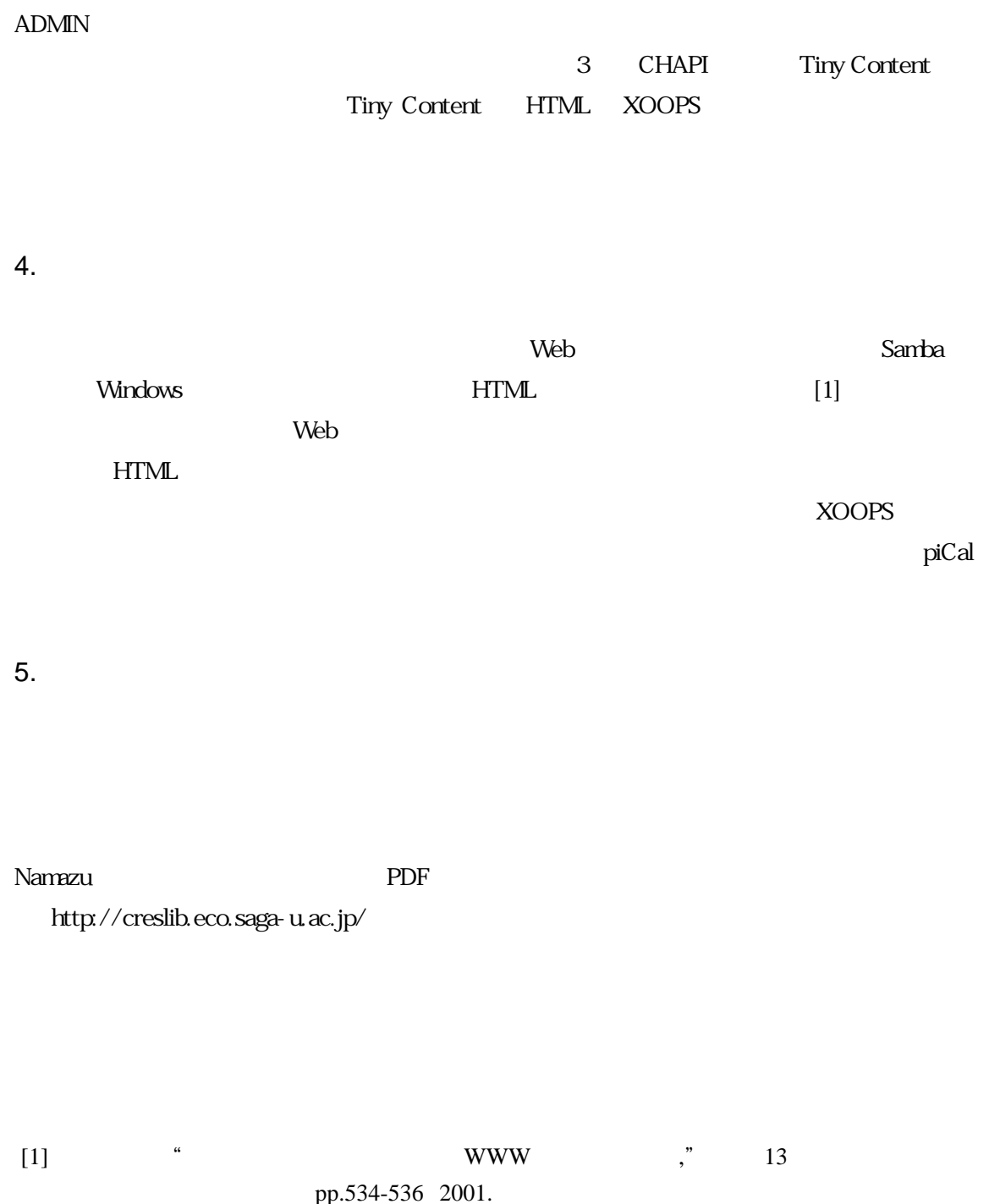

<span id="page-4-0"></span>pp.534

2 2005 3